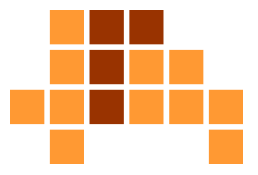

### Algorithmen und Datenstrukturen Balancierte Suchbäume

Matthias TeschnerGraphische DatenverarbeitungInstitut für InformatikUniversität Freiburg

SS 12

# Überblick

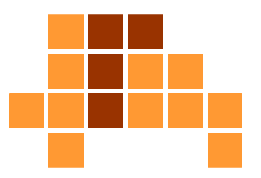

- Einführung
- Einfügen und Löschen $\overline{\phantom{a}}$
- $\overline{\mathcal{L}}$ **Einfügen**
- F ■ Löschen

### **Motivation**

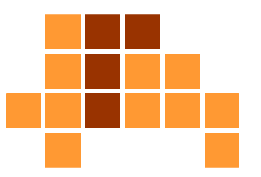

### ■ Suchbaum

- Datenstruktur zur Repräsentation dynamischer Mengen
- $\overline{\phantom{a}}$  unterstützt insert, search, delete, minimum, maximum, predecessor, successor
- È. Grundoperationen im mittleren Fall in O (log n), was der Baumhöhe entspricht. Schlechtester Fall O (n), wenn der Baum zur linearen Liste degeneriert ist.

#### F **Balancierter Suchbaum**

- insert, delete unterliegen Bedingungen an die Höhendifferenz von linken und rechten Teilbäumen eines Knotens
- i. für jeden Knoten soll die Höhendifferenz von linkem und rechtem Teilbaum maximal eins sein
- E verbessert schlechtesten Fall aller Grundoperationen zu O (log n)

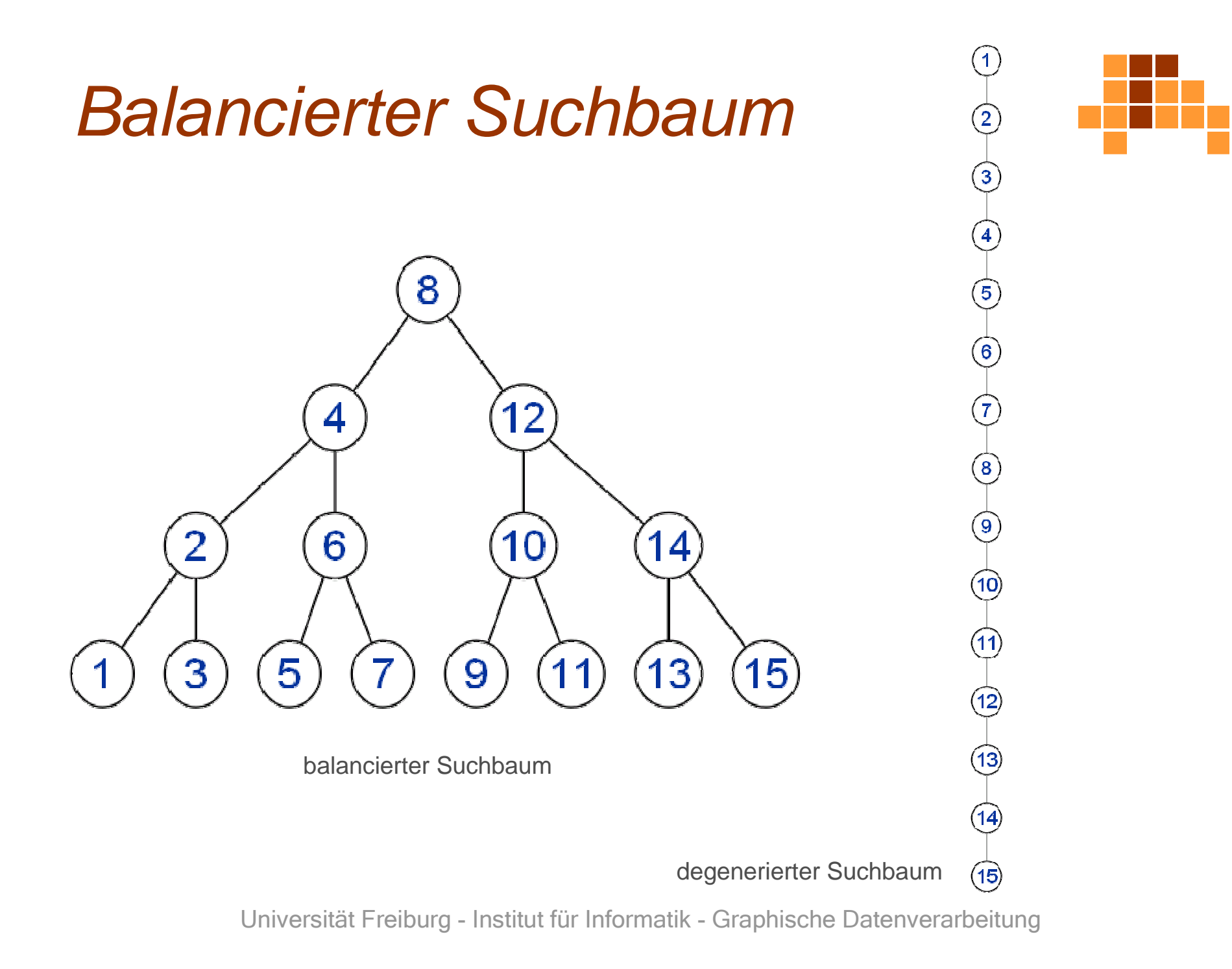

### Balancierte Bäume

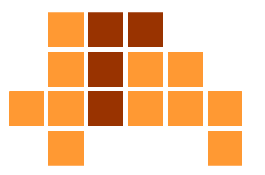

- **Balancierte Bäume sind von großer Bedeutung,** um die Laufzeit der Grundoperationen zu optimieren
- $\mathcal{L}^{\mathcal{A}}$  Implementierung von Einfüge- und Löschen-Operationhängt von verschiedenen Parametern ab
- Balance-Bedingung
	- Höhenbedingung
	- $\overline{\phantom{a}}$ Gewichtsbedingung
	- Strukturbedingung
- Art des Baums
	- П ■ Suchbaum
	- **Bereichsbaum**

### AVL-Baum

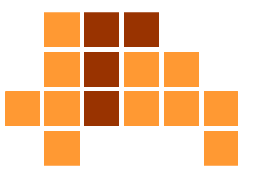

- **Suchbaum mit modifizierten** Einfüge- und Entferne-Operationenzur Einhaltung einer Höhenbedingung
- $\blacksquare$ verhindert Degenerieren des Suchbaums
- $\overline{\phantom{a}}$  Höhenunterschied von linkem und rechtem Teilbaum aller Knoten des Suchbaums ist maximal eins
- F dadurch ist die Höhe des Suchbaums O (log n), womit alle weiteren Grundoperationen in O (log n) ausführbar sind.

Georgy Maximovich**A**delson-**V**elskii, Yevgeniy Mikhailovich**L**andis, An algorithm for the organization of information, Doklady Akademia Nauk SSSR 1962.

### AVL-Baum

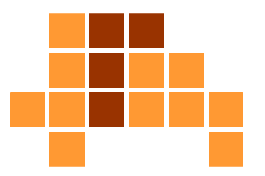

### **Definition:**

Ein binärer Suchbaum heißt AVL-Baum oder höhenbalanciert, wenn sich für jeden Knoten die Höhe seines rechten Teilbaums und die Höhe seines linken Teilbaums um maximal eins unterscheiden.

- Balance-Grad (Knoten)
	- = Höhe (rechter Teilbaum) Höhe (linker Teilbaum)  $\in \{-1, 0, 1\}$
- P. **b**al (v) = h (T<sub>r</sub>) - h (T<sub>l</sub>)

### Beispiele

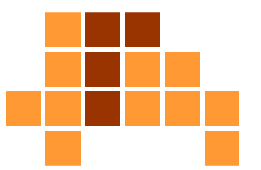

### ■ Suchbäume mit Balance-Grad

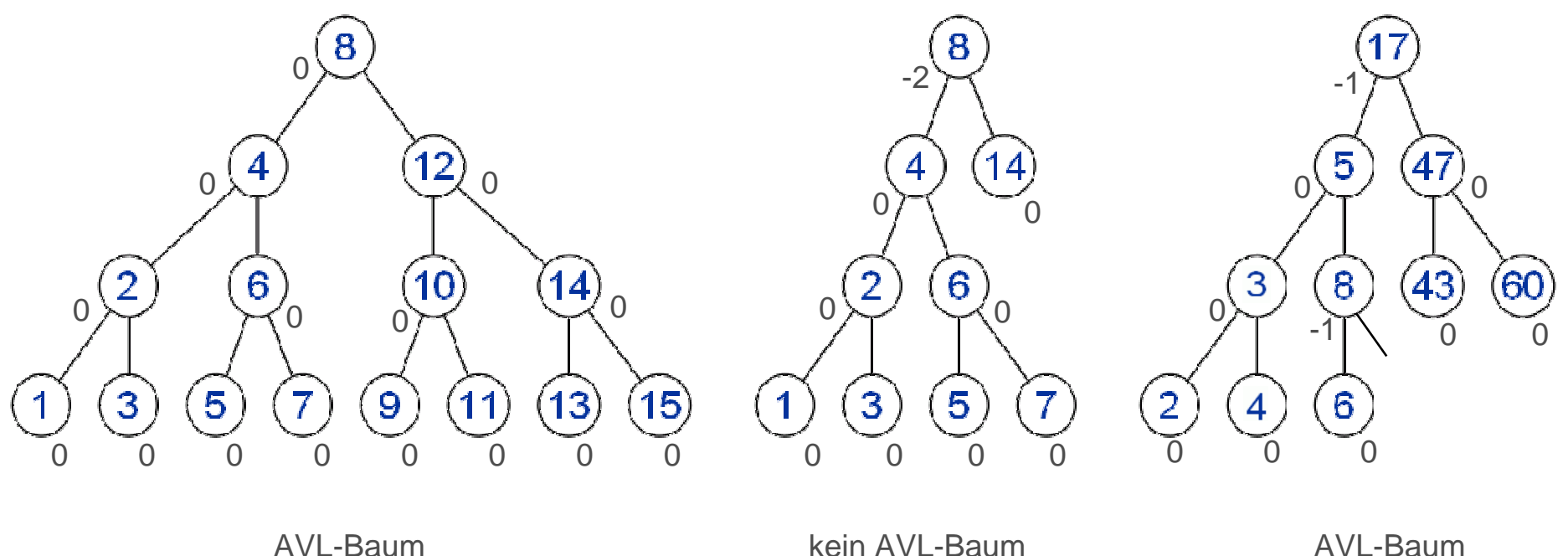

### Höhe eines AVL-Baums

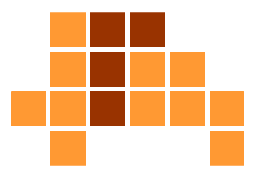

- O (log n) oder O (n) ?
- Kann der Baum degenerieren ? $\overline{\phantom{a}}$

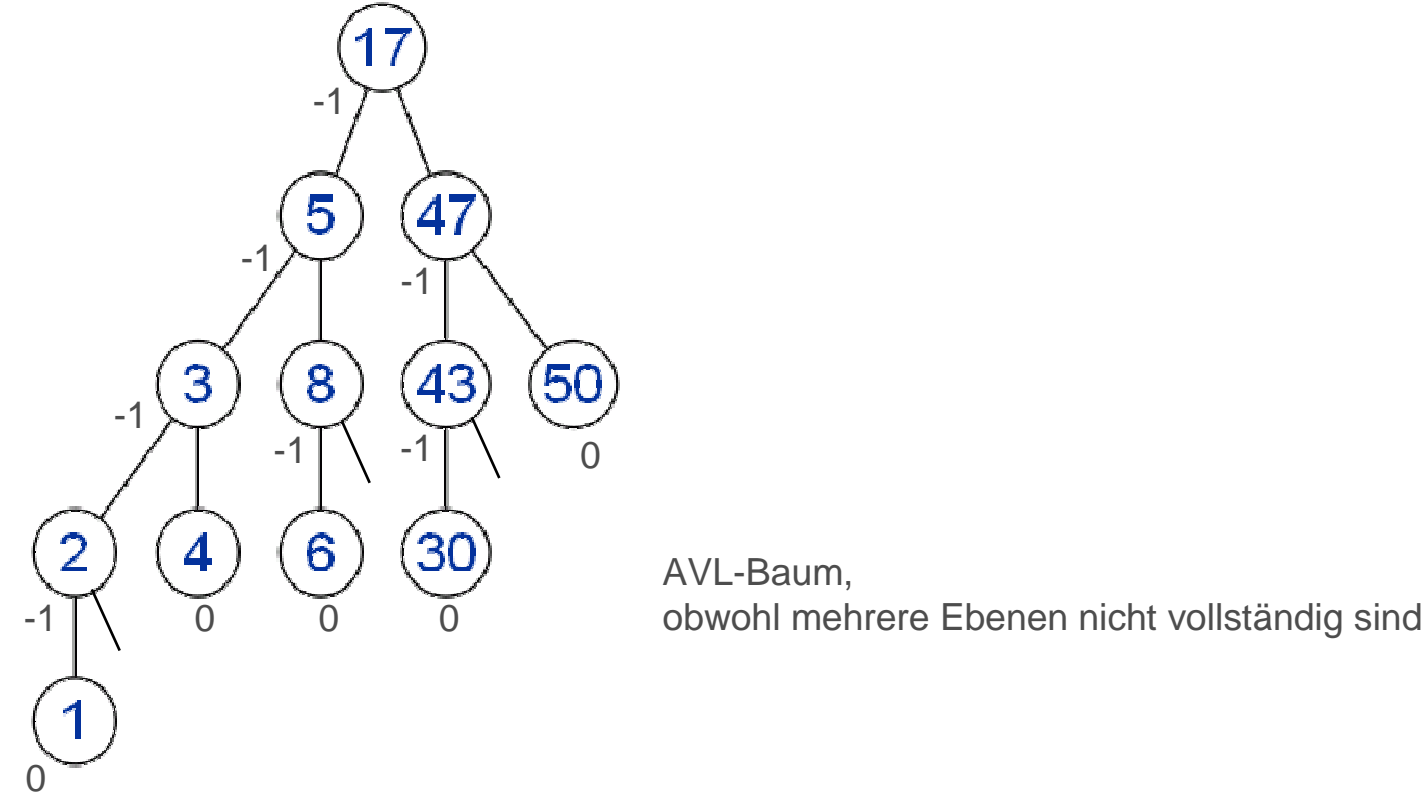

### Zusammenhang Knoten / Höhe

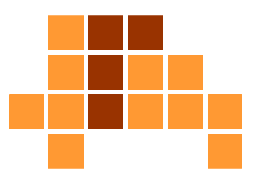

- $\blacksquare$ höchstmöglicher Baum für gegebene Zahl von Knoten ?
- $\overline{\phantom{a}}$ minimale Zahl von Knoten bei gegebener Höhe ?
- $\overline{\phantom{a}}$  minimale Zahl von Blättern bei gegebener Höhe ?
	- Binärbaum: Zahl der Blätter = Zahl der inneren Knoten + 1 Ĥ.

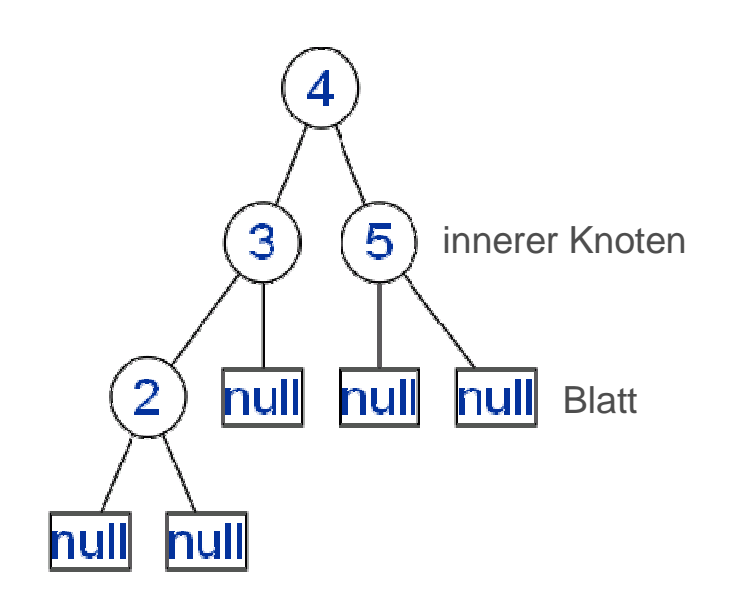

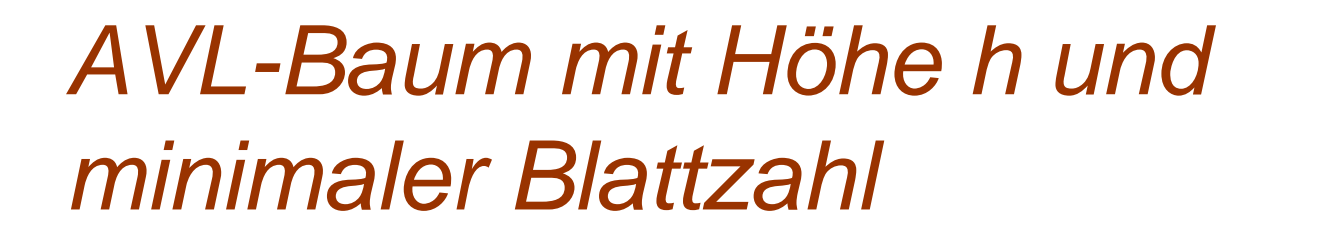

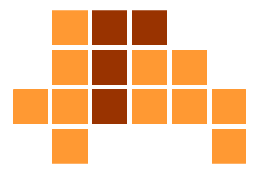

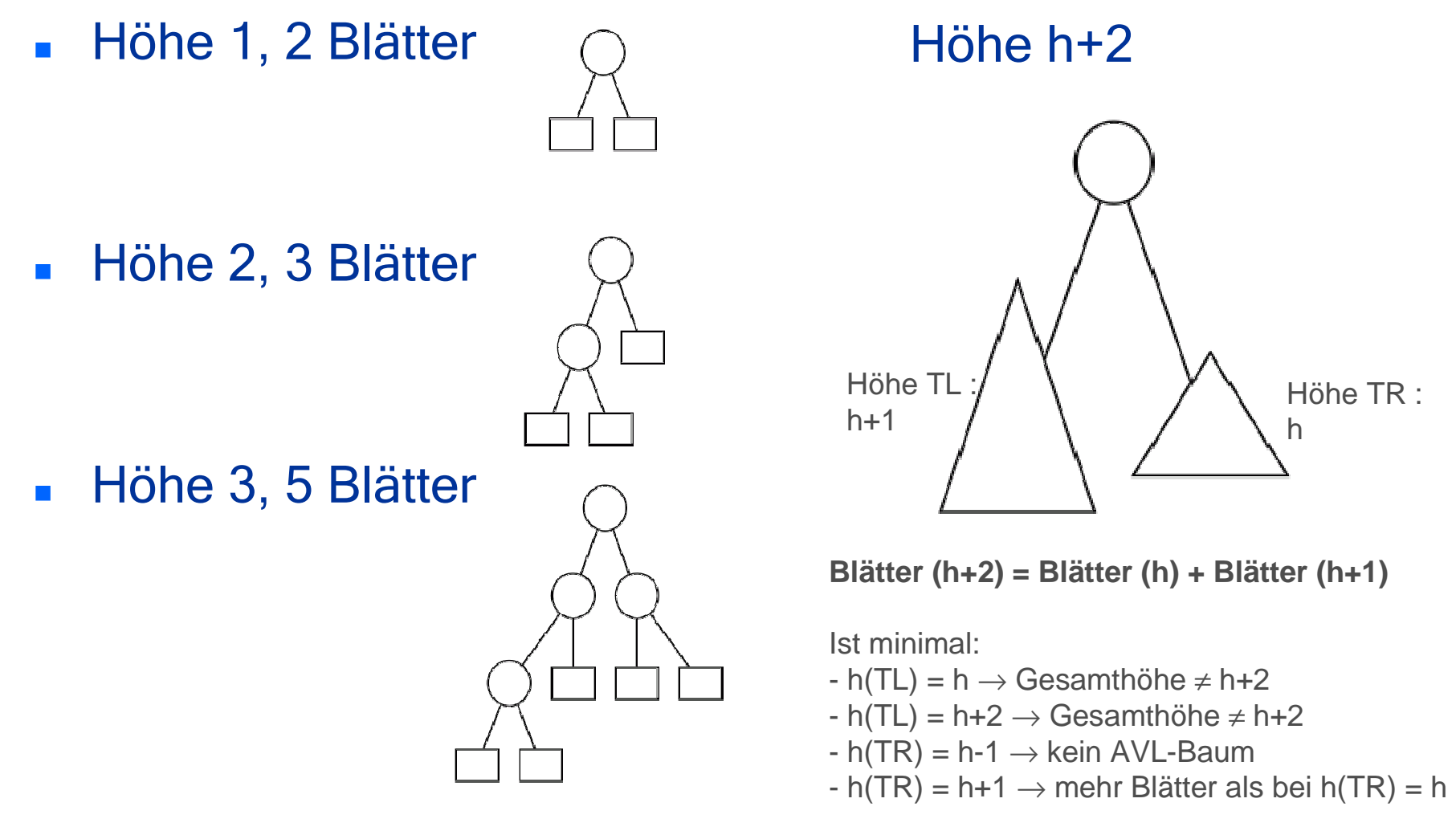

### Minimale Blattzahl

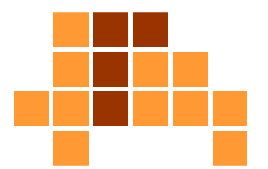

■ Ein AVL-Baum der Höhe h hat mindestens F<sub>h+2</sub> Blätter<br>… mit

$$
F_0 = 0
$$
  
F<sub>1</sub> = 1  
F<sub>h+2</sub> = F<sub>h+1</sub> + F<sub>h</sub>

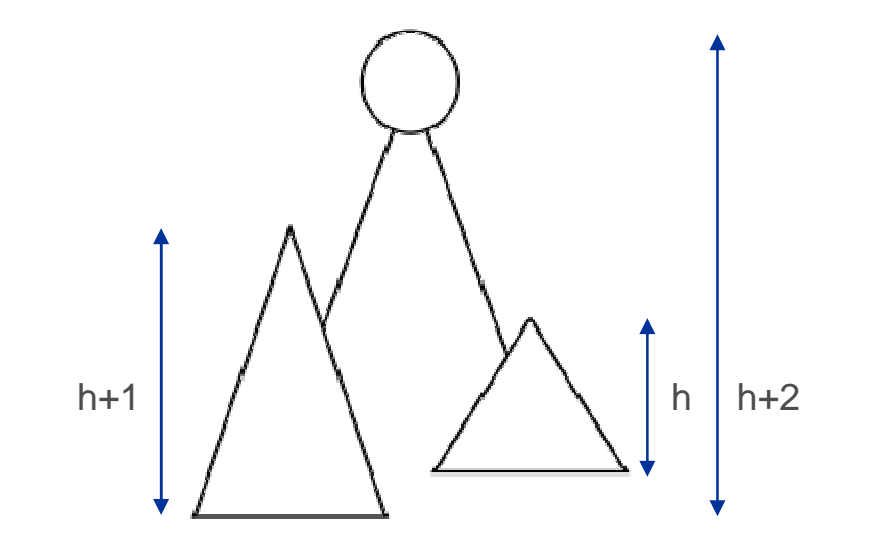

- $\blacksquare$  F<sub>h</sub> <sub>h</sub> ist die h-te Fibonacci-Zahl
- $\overline{\mathcal{L}}$  Äquivalent zu: Ein AVL-Baum der Höhe hhat mindestens F<sub>h+2</sub> -1 innere Knoten.

### Höhe eines AVL-Baums

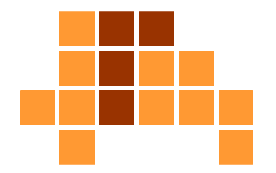

■ Die Höhe h eines AVL-Baums mit n Blättern (n-1 inneren Knoten) ist in O (log n) bzw.  $h \leq c \cdot log$  n,  $c$  - konstant .

 $\blacksquare$ Begründung:

$$
n \ge F_{h+2} = \frac{1}{\sqrt{5}} \left( \left( \frac{1+\sqrt{5}}{2} \right)^{h+2} - \left( \frac{1-\sqrt{5}}{2} \right)^{h+2} \right)
$$
  

$$
n \ge F_{h+2} \approx 1.2 \cdot 1.6^h
$$
  

$$
c \cdot \log n \ge h
$$

# Überblick

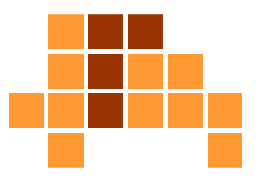

- Einführung
- Einfügen und Löschen $\overline{\phantom{a}}$
- $\overline{\mathcal{L}}$ **Einfügen**
- F ■ Löschen

### Problem

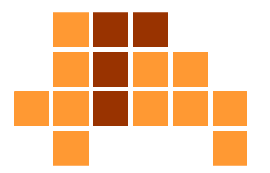

einfaches Einfügen kann AVL-Bedingung verletzen

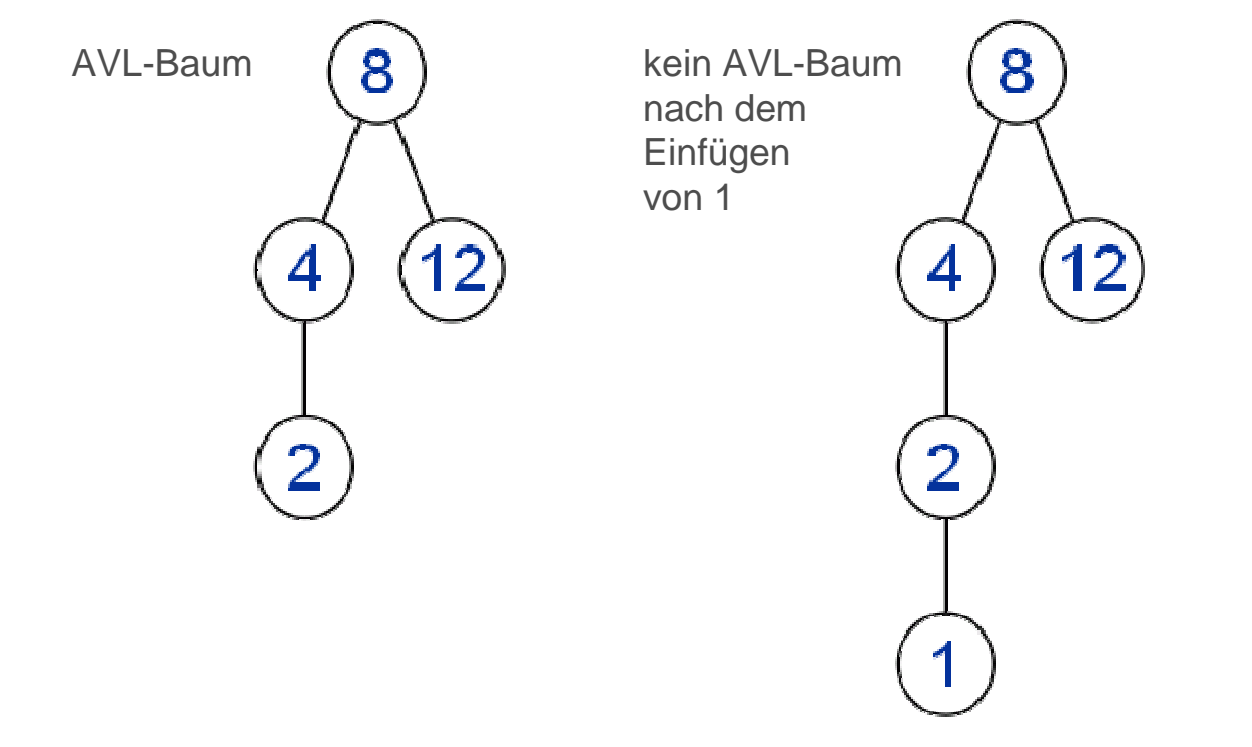

 $\mathbf{r}$ Baum muss eventuell umstrukturiert werden

# Eigenschaften / Schwierigkeiten

- $\overline{\phantom{a}}$  modifiziertes Einfügen und Löschen
	- L. kann Suchbaumeigenschaft ausnutzen
	- muss Suchbaumeigenschaft erhalten
	- П muss die Höhendifferenz aller Knoten auf maximal eins begrenzen
	- $\mathcal{L}_{\mathcal{A}}$ sollte weiterhin in O (log n) ausführbar sein
- **The Co**  Suchen, Maximum, Minimum, Vorgänger, Nachfolger
	- $\mathbf{r}$  sind von veränderten Einfüge- und Löschen-Operationennicht betroffen, wenn Suchbaumeigenschaft erhalten bleibt

### Implementierung

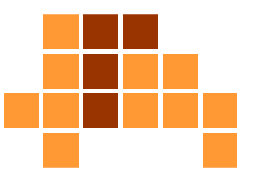

- **Knoten müssen Balance-Grad mitführen,** um AVL-Bedingung bei Operationen zu garantieren
- bal (p) = h (p.right) h (p.left)  $\in$  {-1, 0, 1}
- Absolute Höhe eines Knotens interessiert nicht. AVL-Bedingung sagt lediglich etwas über den Balance-Grad aus.
- F Einfüge- und Löschen-Operationen
	- L. aktualisieren den Balance-Grad für alle Knoten
	- Ĥ. nehmen Strukturveränderungen am Baum vor, wenn aktualisierter Balance-Grad  $\epsilon$  {-1, 0, 1}

# Überblick

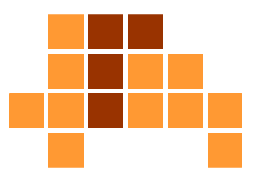

- Einführung
- Einfügen und Löschen $\overline{\phantom{a}}$
- $\overline{\mathcal{L}}$ **Einfügen**
- F ■ Löschen

### Fallunterscheidung

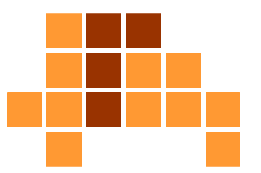

 $\Omega$ 

s

#### $\mathbf{r}$ Baum leer

- generiere Knoten mit zwei Blättern
- a. Balance-Grad ist 0
- $\mathbf{r}$  Baum ist nicht leer
	- m. generiere Knoten mit zwei Blättern an einem Blatt mit Vorgänger-Knoten p

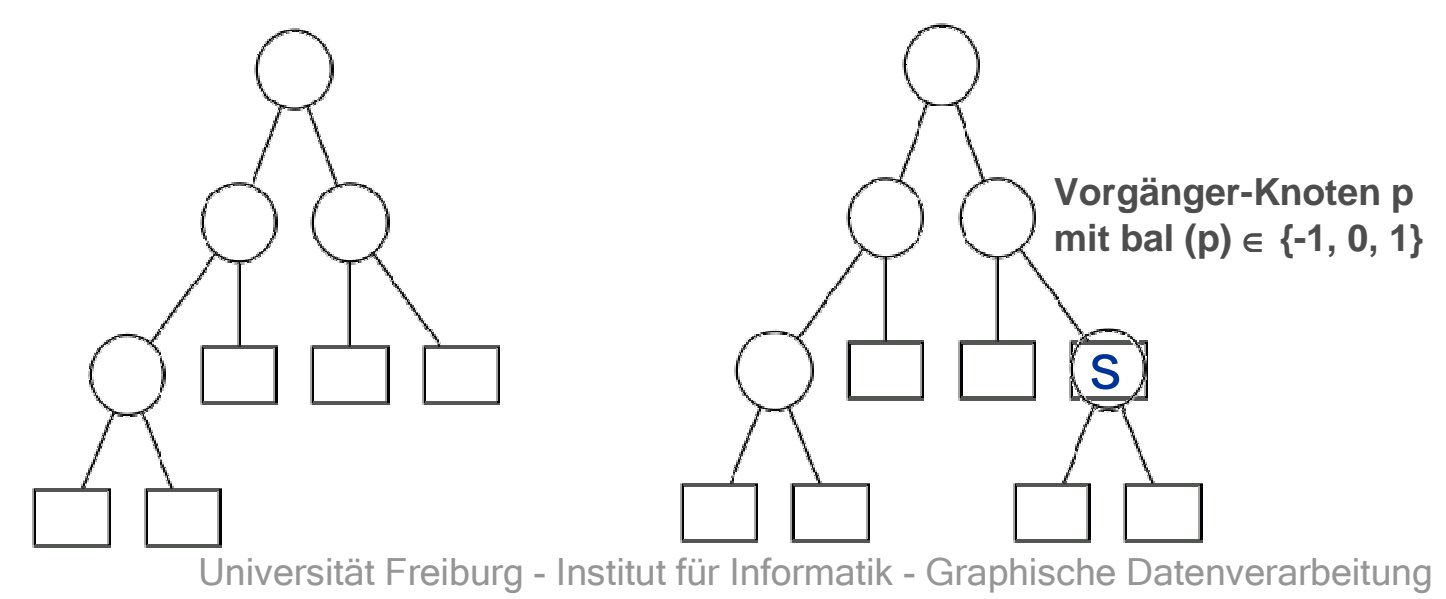

### Fallunterscheidung

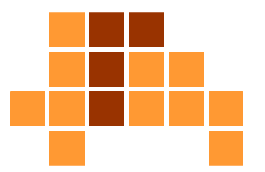

#### $\blacksquare$ Zustand vor dem Einfügen

- $\overline{\phantom{a}}$ ■ Da p Vorgänger von einem Blatt ist und bal (p) ∈ {-1, 0, 1},
	- m. linker Nachfolger von p ist Blatt, der rechte nicht (Fall 1: bal (p) = 1)
	- Ĥ. ■ rechter Nachfolger von p ist Blatt, der linke nicht (Fall 2: bal (p) = -1)
	- $\overline{\phantom{a}}$ beide Nachfolger von p sind Blätter (Fall 3: bal (p) = 0)

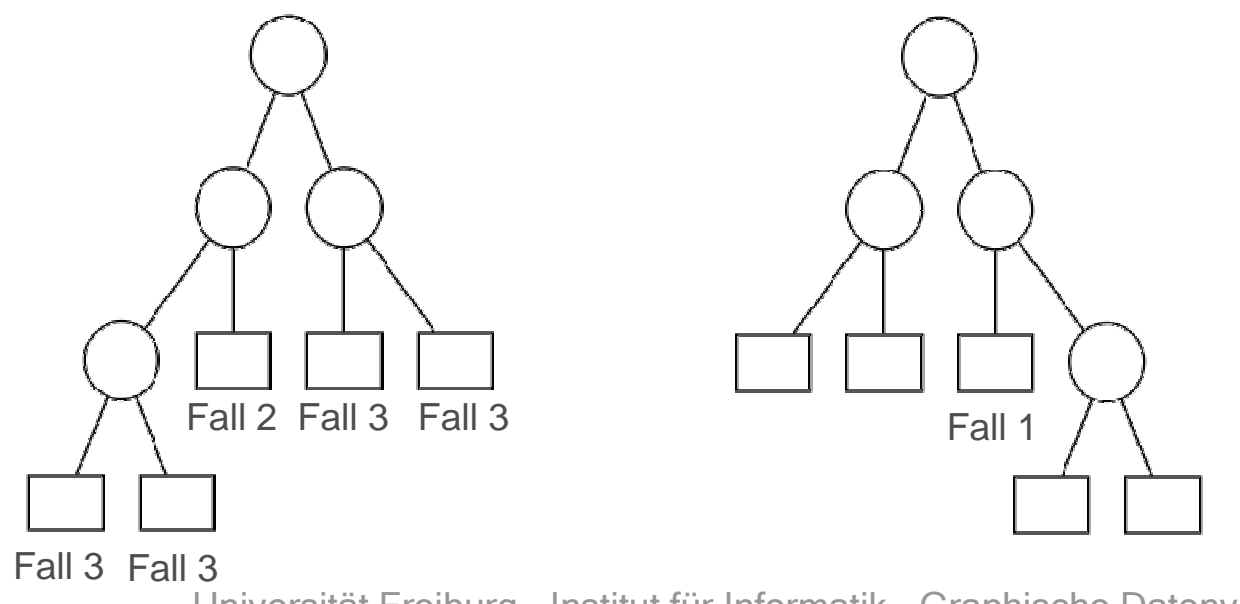

### Fall 1

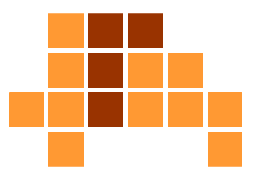

- $\blacksquare$  bal (p) = 1
	- L. füge inneren Knoten mit Schlüssel s und Balance-Grad 0 ein
	- aktualisiere Balance-Grad des Vorgänger-Knotens p auf bal (p) = 0

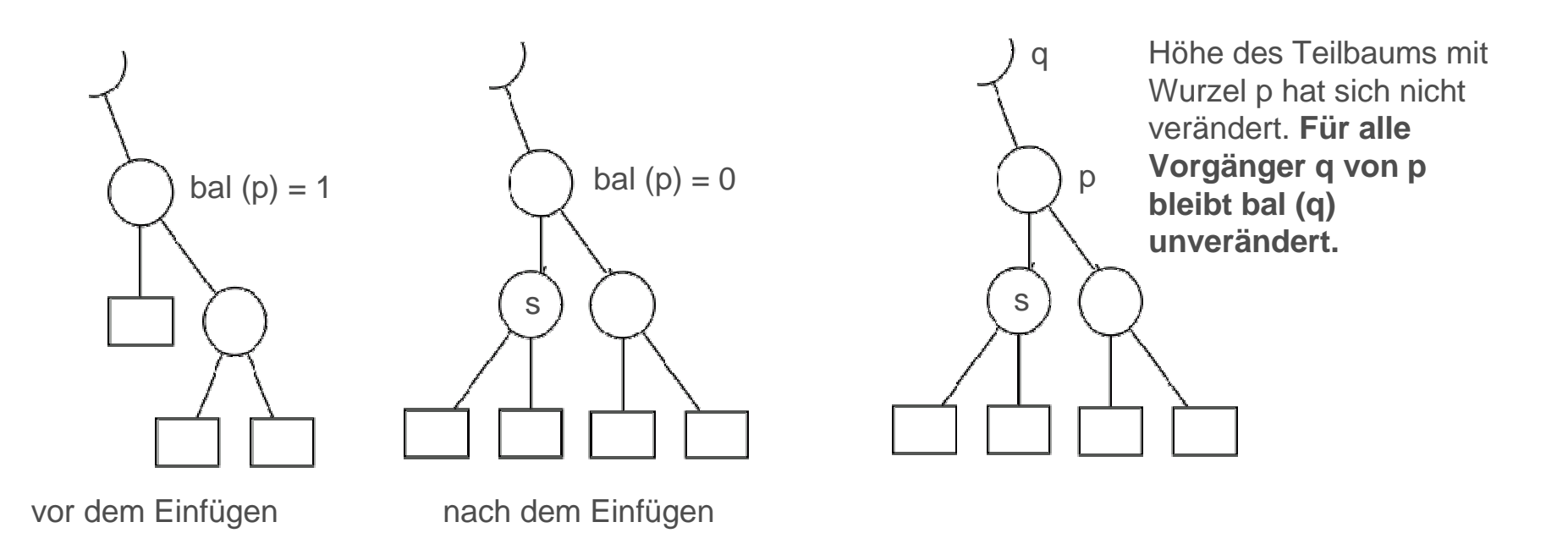

### Fall 2

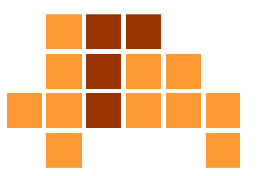

- $\blacksquare$  bal (p) = -1
	- L. füge inneren Knoten mit Schlüssel s und Balance-Grad 0 ein
	- aktualisiere Balance-Grad des Vorgänger-Knotens p auf bal (p) = 0

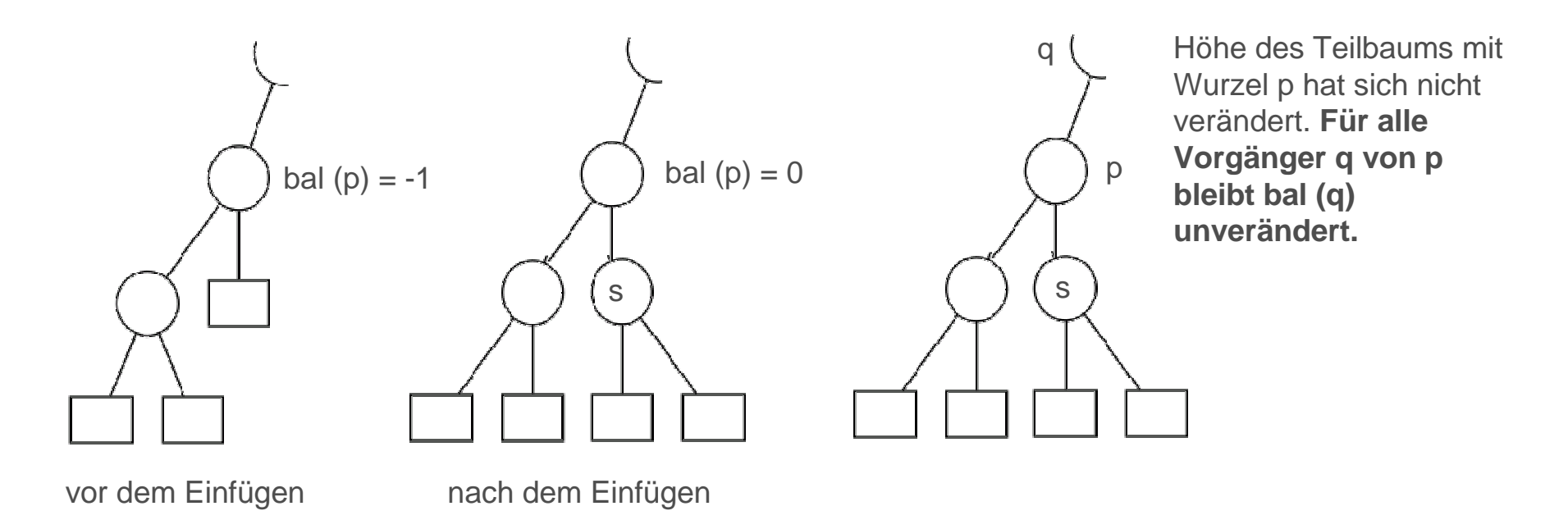

### Fall 3

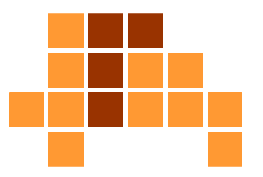

#### $\blacksquare$ bal  $(p) = 0$

- füge inneren Knoten mit Schlüssel s und Balance-Grad 0 ein $\overline{\phantom{a}}$
- Ĥ. aktualisiere Balance-Grad des Vorgänger-Knotens p auf bal  $(p) = 1$  oder bal  $(p) = -1$

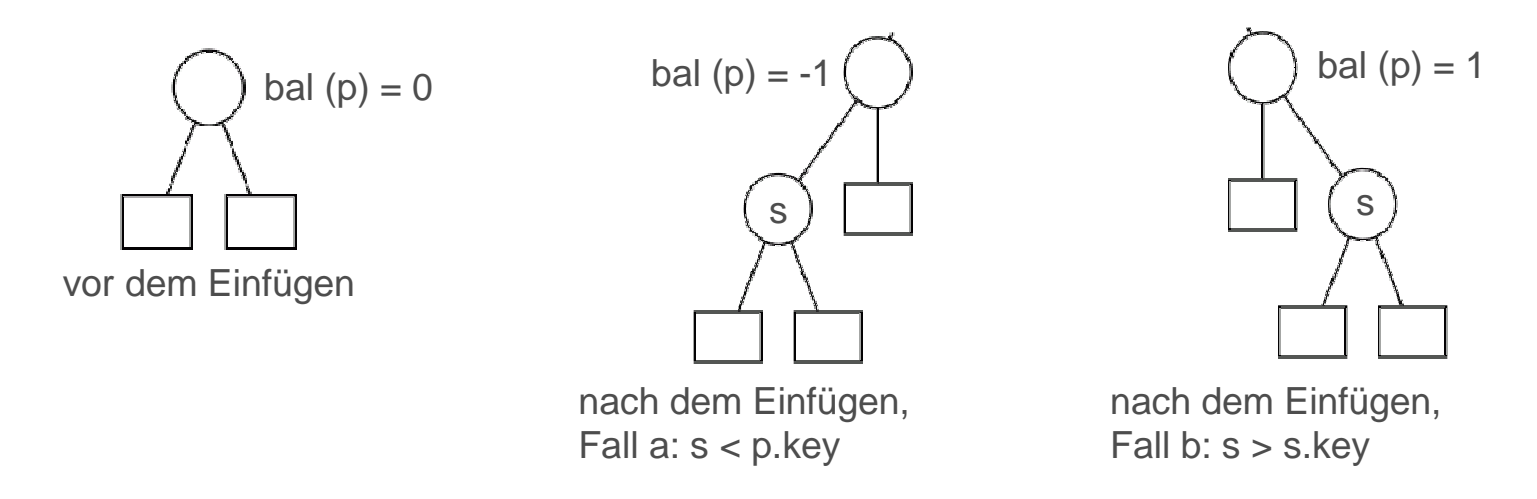

 die Höhe des Teilbaums mit Wurzel p wächst um 1. Balance-Gradfür Vorgänger-Knoten von p wird ungültig.

### Aktualisierung der Vorgänger von p für Fall 3

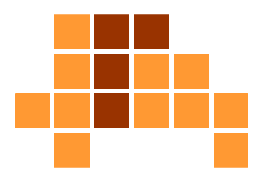

- $\blacksquare$  Funktion upin (p)
	- L. **Julie berog i Austral**
	- aktualisiert die Balance-Grade der Vorgänger-Knoten von p
	- Ē. nimmt ggf. Umstrukturierungen am Baum vor (sogenannte Rotationen), um AVL-Baum-Eigenschaft wiederherzustellen
	- $\mathcal{L}_{\mathcal{A}}$ ■ weiss, dass bal  $(p) \in \{-1, 1\}$ (vor dem Einfügen war bal (p) = 0 )
	- Ĥ. weiss, dass Höhe des Teilbaums mit Wurzel p um einsgewachsen ist
	- Ì. weiss, dass Teilbaum mit Wurzel p ein AVL-Baum ist

p kann Wurzel des linken oder des rechten Teilbaums des Vorgängers von p sein. Im Folgenden wird nur der Fall betrachtet, dass p die Wurzel des linken Teilbaums ist.

Fall 3.1: bal  $(q) = 1$ 

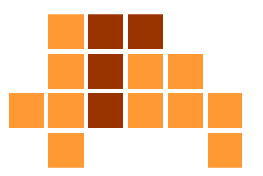

 $\overline{\phantom{a}}$  Balance-Grad des Vorgängers q von p ist vor dem Einfügen 1

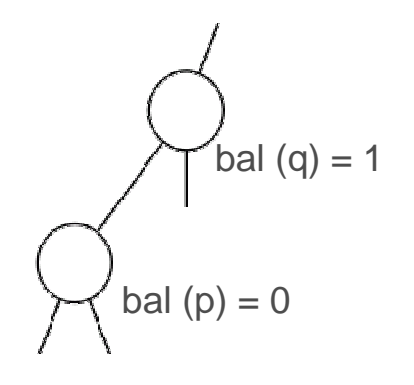

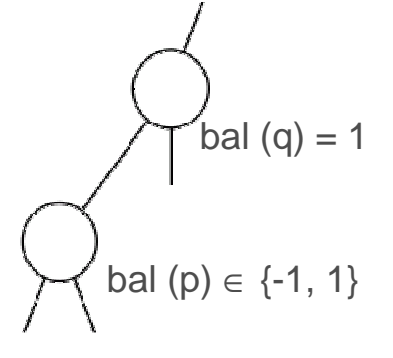

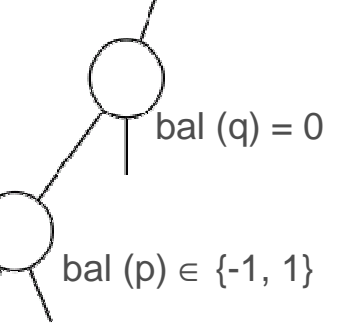

Höhe des Teilbaums mit Wurzel q hat sichnicht verändert.

**Fertig.**

vor dem Einfügen nach dem Einfügen, vor upin (p)

nach dem Einfügen, nach upin (p)

### Fall 3.1: bal  $(q) = 1$

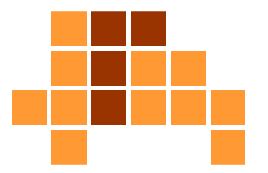

- Vor dem Einfügen ist der rechte Teilbaum von q um eins höher als der linke Teilbaum.
- Ŀ, Das Einfügen vergrößert die Höhe des linken Teilbaums um eins.
- $\mathbf{r}$ Also muss bal (q) von eins auf null korrigiert werden.
- $\blacksquare$  Vorgänger von q sind nicht von Änderungen betroffen, da die Höhe des Teilbaums mit Wurzel q unverändert ist.

Fall 3.2: bal  $(q) = 0$ 

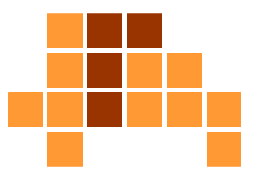

 $\overline{\phantom{a}}$  Balance-Grad des Vorgängers q von p ist vor dem Einfügen 0

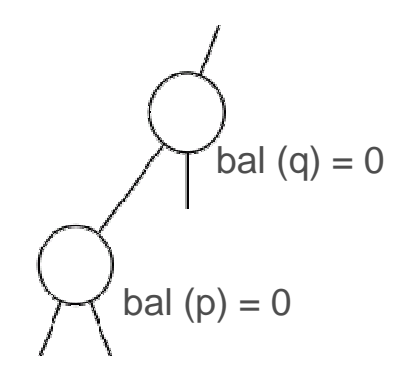

$$
\bigvee_{\text{bal (p)} \in \{-1, 1\}}
$$

 $\mathcal{L}$ 

 $b$ bal (q) = -1 bal (p)  $\in$  {-1, 1}

**Aufruf vonupin (q)**

Wenn q die Wurzel ist,**fertig**.

vor dem Einfügen nach dem Einfügen, vor upin (p)

nach dem Einfügen, nach upin (p)

## Fall 3.2: bal  $(q) = 0$

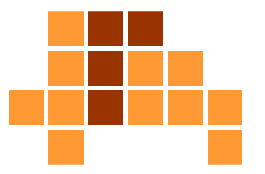

- Vor dem Einfügen sind linker und rechter Teilbaum von q gleich hoch.
- Ŀ, Das Einfügen vergrößert die Höhe des linken Teilbaums um eins.
- Also muss bal (q) von null auf -1 korrigiert werden.
- **Norgänger von q sind von Änderungen betroffen,** da sich die Höhe des Teilbaums mit Wurzel q umeins vergrößert hat.
- Rekursiver Aufruf von upin (q) .

Fall 3.3: bal  $(q) = -1$ 

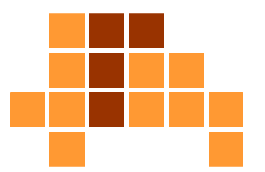

 $\overline{\phantom{a}}$  Balance-Grad des Vorgängers q von p ist vor dem Einfügen -1

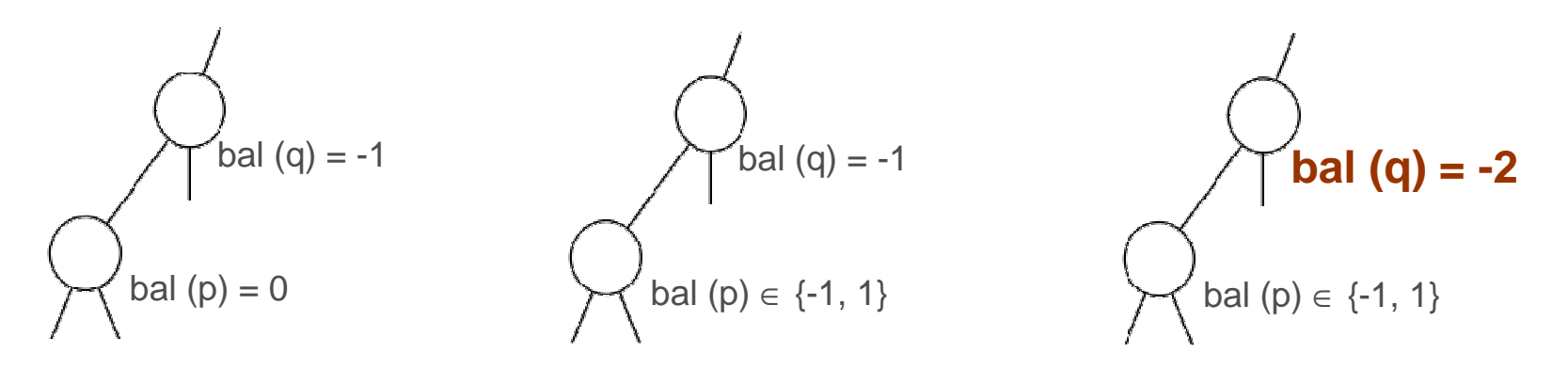

vor dem Einfügen nach dem Einfügen, vor upin (p)

nach dem Einfügen, nach upin (p)

 $\overline{\mathcal{L}}$  Verletzung der AVL-Baum-Eigenschaft erfordert Umstrukturierung des Baums.

### Fall 3.3: bal  $(q) = -1$

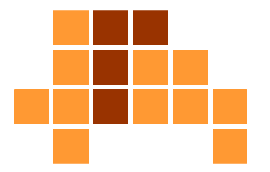

- Vor dem Einfügen ist der linke Teilbaum von q um eins höher als der rechte Teilbaum von q.
- Ŀ, Das Einfügen vergrößert die Höhe des linken Teilbaums um eins.
- Also ist die Höhendifferenz von linkem und rechten Teilbaum auf zwei gewachsen, was die AVL-Baum $\mathcal{L}_{\mathcal{A}}$ Eigenschaft verletzt.
- Umstrukturierung des Baums (Rotation)

# Fall 3.3.1: bal  $(q)=1$ , bal  $(p)=1$

#### $\blacksquare$ Rotation nach rechts

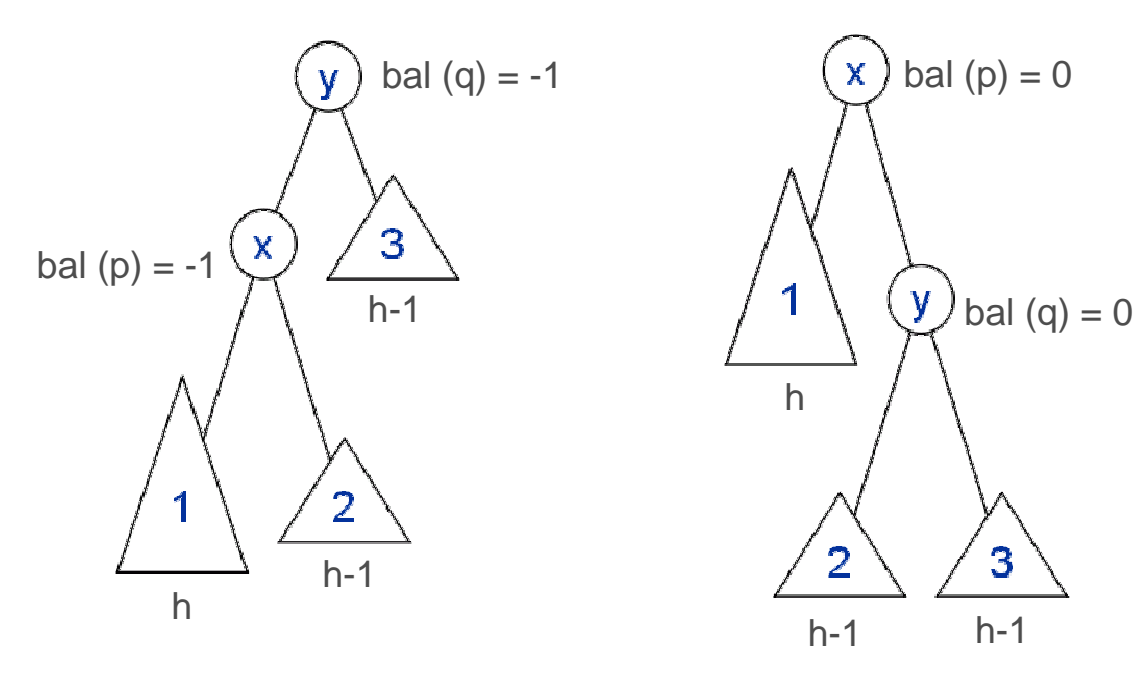

vor der Rotation and nach der Rotation

Durch die Rotation wurde die Höhe des Teilbaums wieder auf die Höhe vor dem Einfügenreduziert.

Dadurch ist keine weitere Behandlung von Vorgänger-Knoten durch upinnotwendig.

**Fertig.**

# Fall 3.3.1: bal  $(q)=1$ , bal  $(p)=1$

- Wert von h muss nicht bekannt sein.
- $\blacksquare$ Aus  $h(1) = h$  folgt aber  $h(2)=h(3)=h-1$ wegen der Balance-Grade.
- $\overline{\phantom{a}}$ AVL-Eigenschaft ist nach der Rotation erfüllt.
- $\overline{\phantom{a}}$  Suchbaum-Eigenschaft bleibt erhalten.
	- Schlüssel in 1 sind kleiner als x und y
	- П Schlüssel in 2 sind kleiner als y und größer als x
	- L. ■ Schlüssel in 3 sind größer als x und y
	- x ist kleiner als y
- $\overline{\phantom{a}}$  Nach der Rotation ist die Höhe des betrachteten Teilbaums wieder auf Größe vor dem Einfügen reduziert.

P. ■ Keine weitere Behandlung von Vorgängern notwendig.

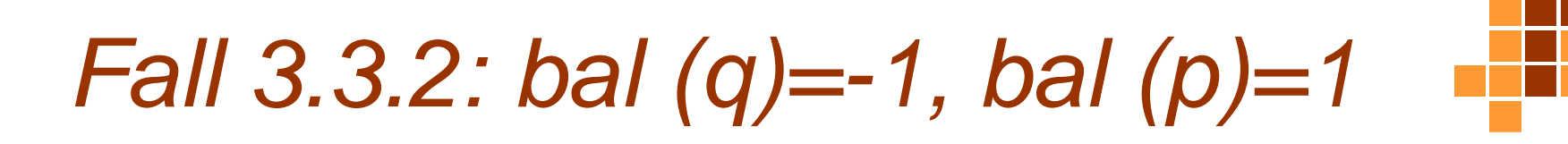

### ■ Situation vor der Umstrukturierung

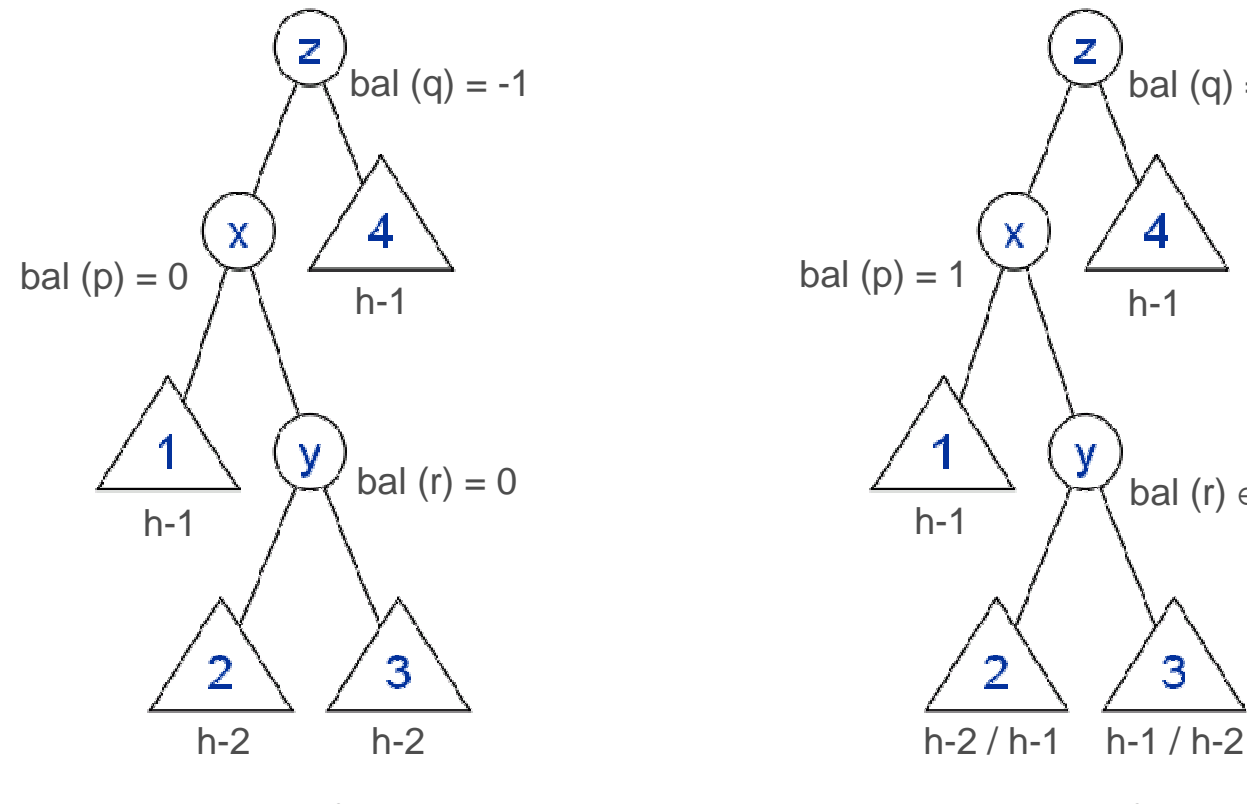

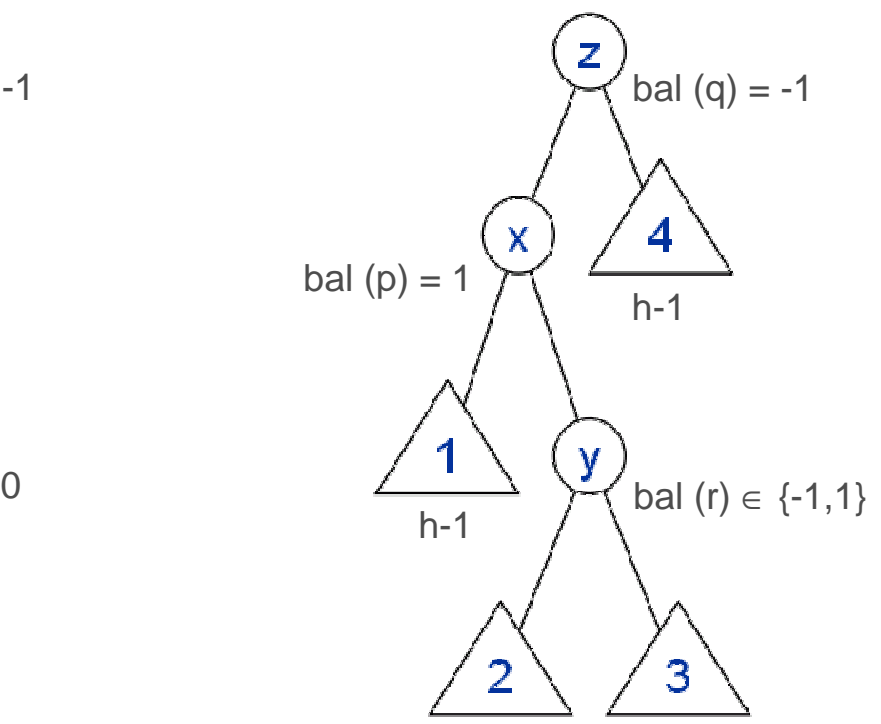

Einfügen vergrößert Höhe von Teilbaum mitWurzel q um eins.

vor dem Einfügen nach dem Einfügen, vor der Umstrukturierung

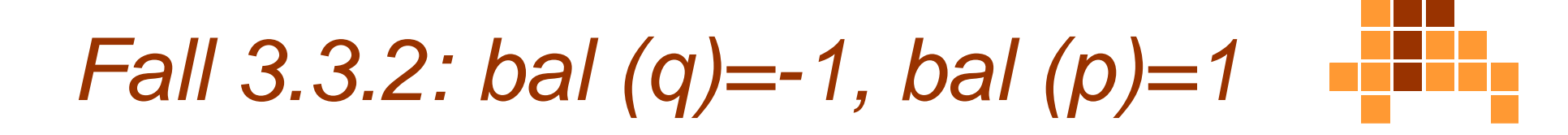

 $\overline{\phantom{a}}$ Links-Rotation (x,y), Rechts-Rotation (y,z)

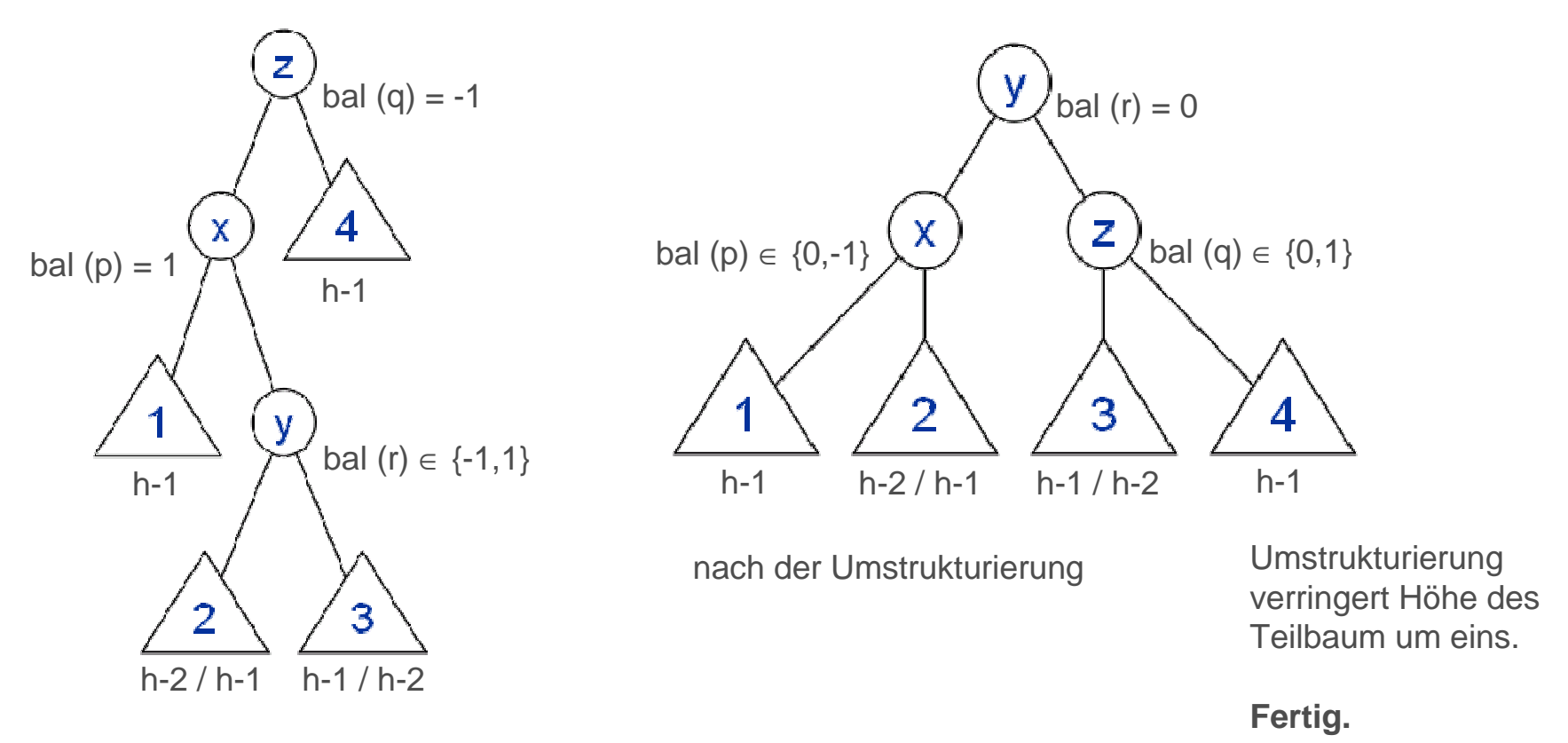

vor der Umstrukturierung

# Fall 3.3.2: bal  $(q)=1$ , bal  $(p)=1$

- Aus  $h(1) = h-1$  und wegen bal (p) folgt:
	- П  $h(2) = h-1$  und h $(3) = h-2$  nach dem Einfügen oder
	- E  $h(2)$  = h-2 und h $(3)$  = h-1 nach dem Einfügen
- P. AVL-Eigenschaft ist nach der zweifachen Rotation erfüllt.
- Suchbaum-Eigenschaft bleibt erhalten.
	- Schlüssel in 1 sind kleiner als x, y, z
	- Schlüssel in 2 sind kleiner als y, z und größer als x
	- П Schlüssel in 3 sind kleiner als z und größer als x, y
	- E ■ Schlüssel in 4 sind größer als x, y, z
	- x ist kleiner als y ist kleiner als z
- Nach der Rotation ist die Höhe des betrachteten Teilbaums wieder auf Größe vor dem Einfügen reduziert.
- $\overline{\mathcal{L}}$ Keine weitere Behandlung von Vorgängern notwendig.

## Implementierung

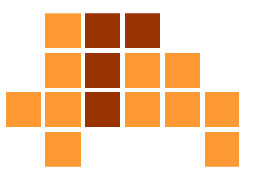

- $\blacksquare$  upin (p) muss für zwei Fälle implementiert werden
	- L. p ist linker Teilbaum seines Vorgängers (siehe Folien)
	- p ist rechter Teilbaum seines Vorgängers (analog)
- $\overline{\phantom{a}}$  upin (p) wird rekursiv für maximal O (log n) Knoten aufgerufen mit O (1) Operationen pro Knoten, wenn alle für die Umstrukturierung relevanten Zeiger auf Knoten bekannt sind
- Laufzeit für Einfügen
	- O (log n) für Knoten einfügen + O (log n) für Wiederherstellung $\mathcal{L}_{\mathcal{A}}$ des AVL-Baums

## Einfügen - Zusammenfassung

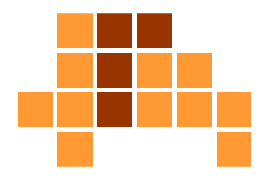

#### $\mathcal{L}_{\text{max}}$ Einfügen hinter Knoten p

- $\overline{\phantom{a}}$  bal (p) = 1 oder -1: Einfügen und bal (p) aktualisieren,
	- Höhe des Teilbaums mit Wurzel p wurde nicht verändert
	- **Vorgänger von p nicht betroffen**
- $\mathcal{L}_{\mathcal{A}}$  bal (p) = 0: Einfügen und bal (p) aktualisieren
	- Höhe des Teilbaums mit Wurzel p wurde durch das Einfügen Ĥ. um eins erhöht
	- E upin (p) aktualisiert bal (q) für alle Vorgängerknoten q von p
	- $\overline{\phantom{a}}$ eventuell Umstrukturierungen in konstanter Laufzeit notwendig

### **Beispiel**

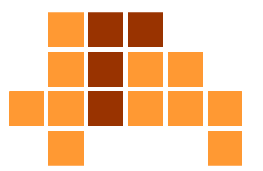

■ Links-Rotation für (3, 7)

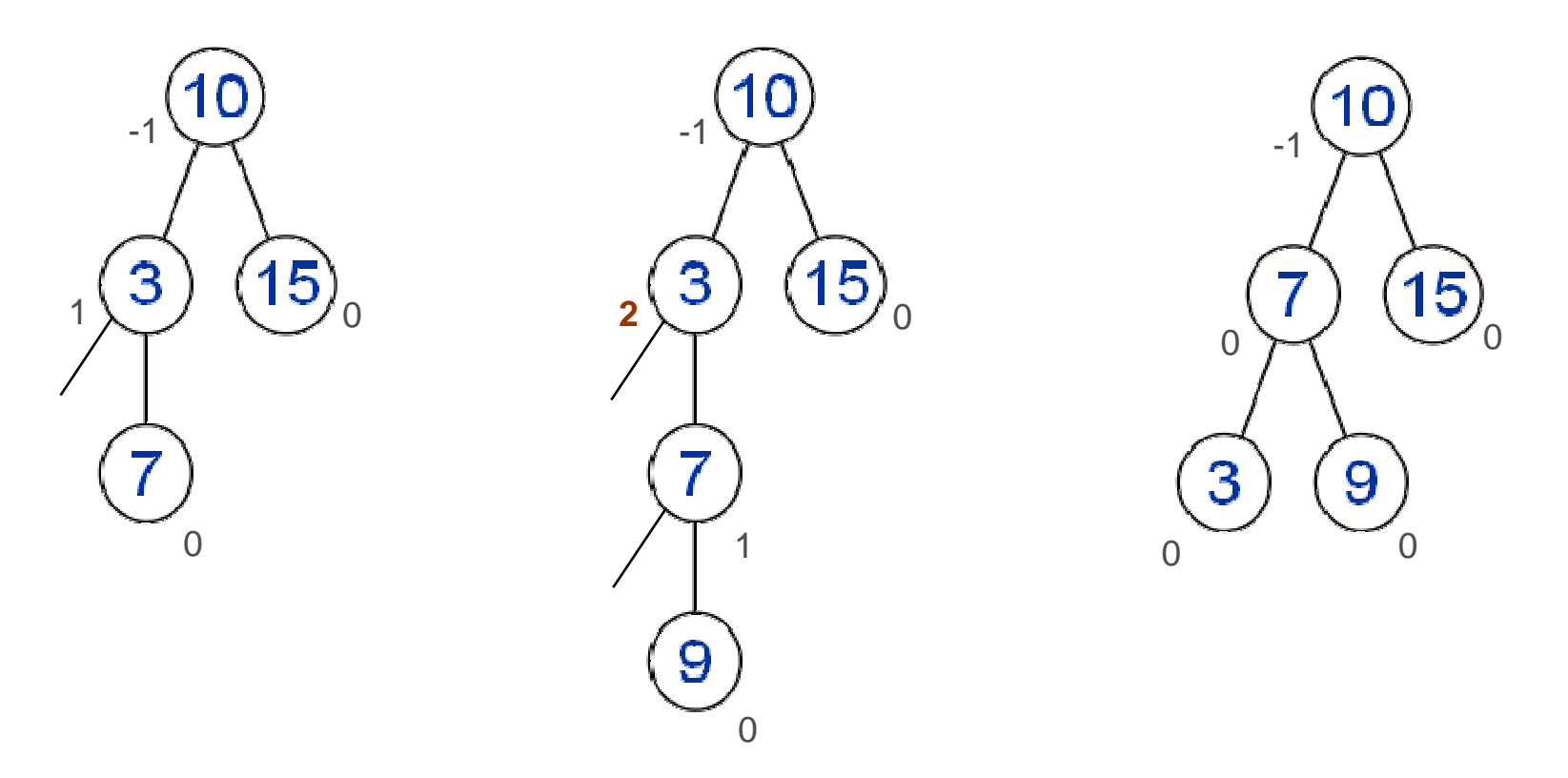

### **Beispiel**

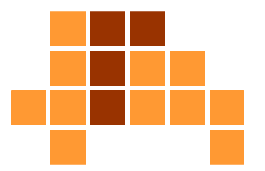

Links-Rotation für (7, 9), Rechts-Rotation für (9, 10)

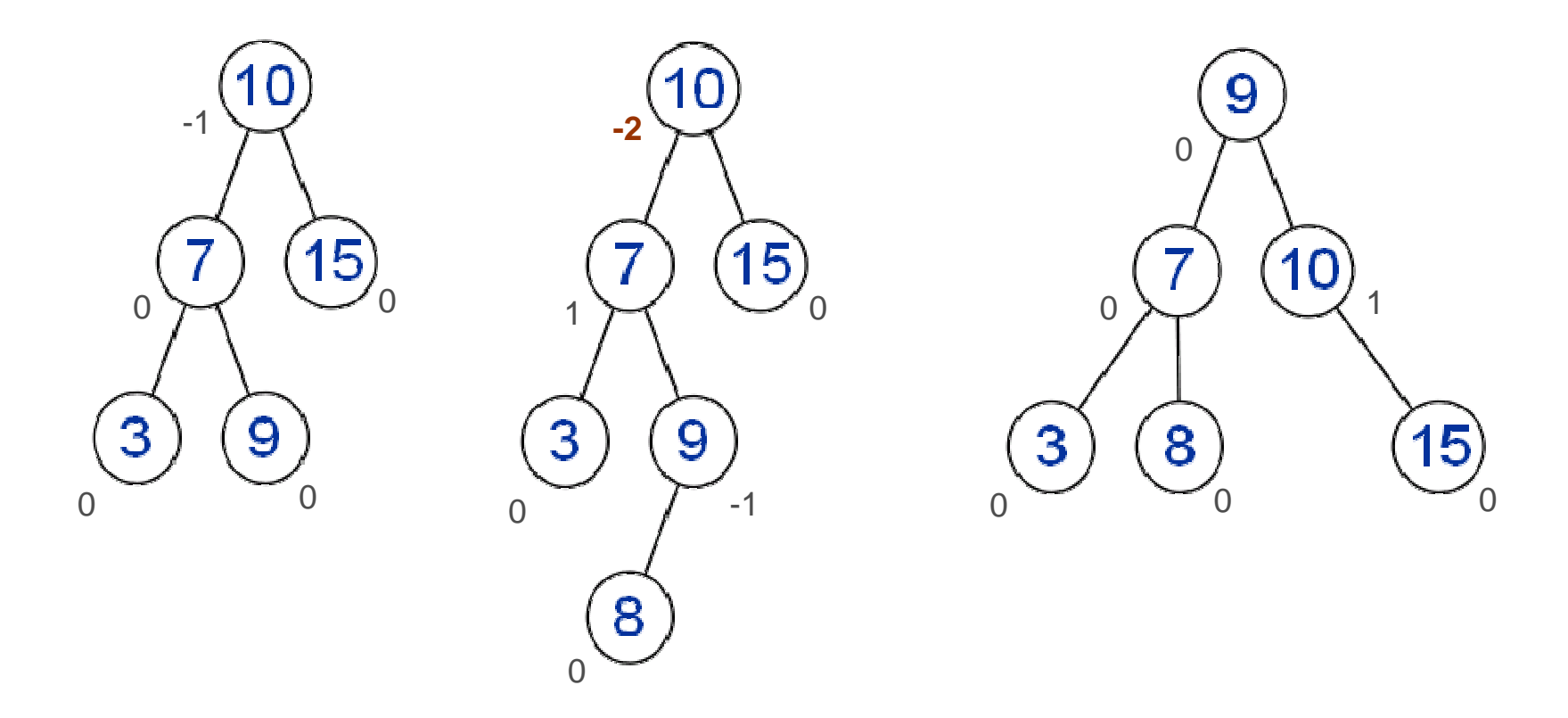

# Überblick

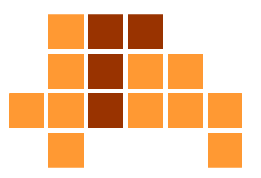

- Einführung
- Einfügen und Löschen $\overline{\phantom{a}}$
- $\overline{\mathcal{L}}$ **Einfügen**
- F ■ Löschen

### Löschen im Suchbaum

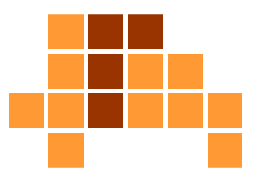

### ■ 3 Fälle

- $\mathbf{r}$  Fall 1. Knoten hat keine Kinder
	- lösche Knoten
- Fall 2. Knoten hat ein Kind
	- lösche Knoten p
	- Vater von p wird mit Kind von p verbunden
- F ■ Fall 3. Knoten hat zwei Kinder
	- L. Knoten p wird durch Nachfolger q von p ersetzt
	- m. Knoten q wird gelöscht (Fall 1 oder 2)
- $\mathbf{r}$ Löschen im AVL-Baum muss nur Fälle 1 und 2 behandeln.

### Löschen im Suchbaum

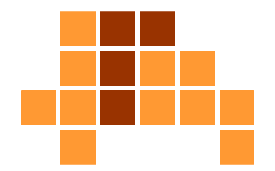

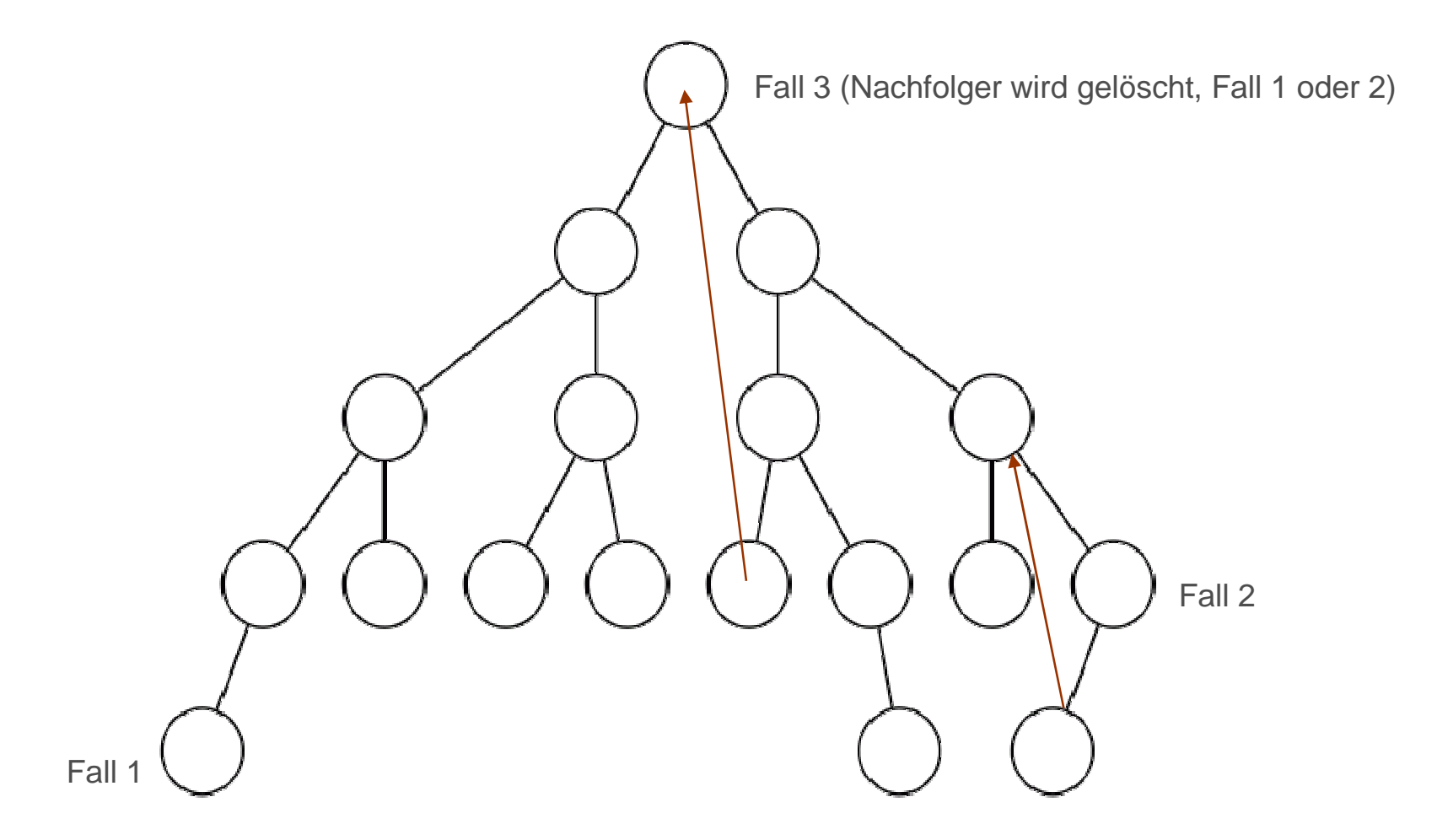

### Löschen im AVL-Baum

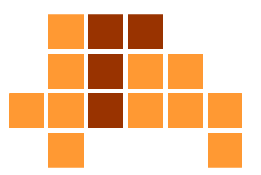

- $\mathbf{r}$  Balance-Grade müssen für die Fälle 1 und 2 aktualisiert werden.
- Ŀ, Wenn AVL-Bedingung verletzt ist, wird der Baum umstrukturiert (Rotation).

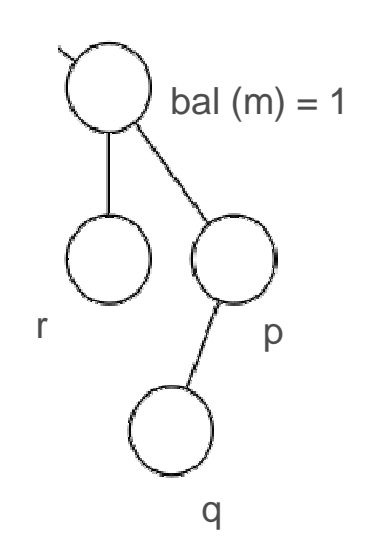

Beispiel:

Löschen von p oder q: bal  $(m) = 0$ Löschen von r: Links-Rotation mit (m, p)

Rekursive Aktualisierung aller Vorgänger bis zur Wurzel.

## Zusammenfassung

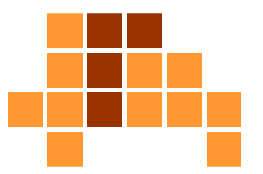

### AVL-Baum

- n Balanci **Balancierter Suchbaum**
- **insert, delete unterliegen Bedingungen an die** m. Höhendifferenz von linken und rechten Teilbäumen eines Knotens
- П für jeden Knoten soll die Höhendifferenz von linkem und rechtem Teilbaum maximal eins sein
- verbessert schlechtesten Fall aller Grundoperationen zu O (log n)
	- insert, delete, search, maximum, minimum, …
- insert, delete führen unter Umständen Strukturveränderungen am Baum durch (Rotationen)
- L. Strukturveränderung in O (log n) · O(1)

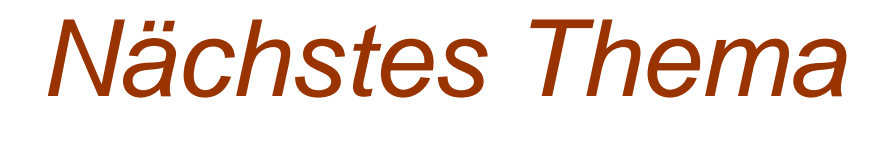

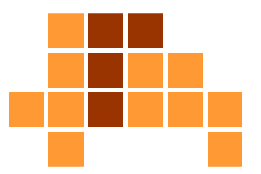

### Algorithmen / Datenstrukturen

L. Graphen